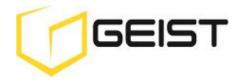

Instruction Manual RAC10 Room air controller

RAC Series Firmware Version 3.15.1

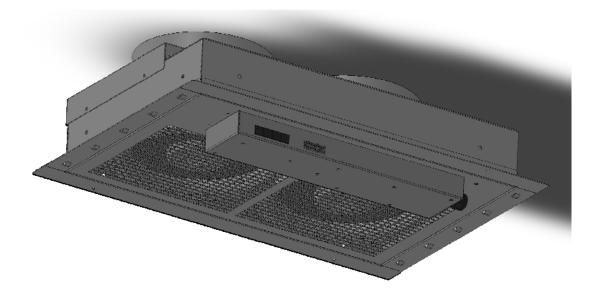

# Contents

| Contents                                                                                               | 2  |
|----------------------------------------------------------------------------------------------------|----|
| Specifications                                                                                         | 3  |
| Overview                                                                                               | 3  |
| Environmental                                                                                          | 3  |
| Electrical                                                                                             | 3  |
| Networking                                                                                             | 3  |
| Data Formats                                                                                           | 3  |
| Installation                                                                                           | 4  |
| Two Installation Options                                                                               | 4  |
| Wall or ceiling mount for automated heat exhaust and critical monitoring / alerts. Optional System for |    |
| room air supply required for some room and load conditions                                             | 4  |
| Network Overview                                                                                       | 5  |
| Default IP Address                                                                                     | 5  |
| Initial Setup                                                                                          | 6  |
| Web Interface                                                                                          | 8  |
| Overview                                                                                               | 8  |
| Sensors Page                                                                                           | 8  |
| Logging Page                                                                                           | 8  |
| Display Page                                                                                           | 9  |
| Alarms Page                                                                                            | 10 |
| Control Page                                                                                           | 10 |
| Configuration Page                                                                                     | 10 |
| Unit Configuration                                                                                     | 15 |
| Network Configuration                                                                                  | 15 |
| Time and Date                                                                                          | 16 |
| E-Mail                                                                                                 | 16 |
| SNMP                                                                                                   | 18 |
| Accounts and Passwords                                                                                 | 18 |
| Telnet                                                                                                 | 19 |
| Camera Configuration                                                                                   | 19 |
| Admin Information                                                                                      | 20 |
| RAC Operation                                                                                          | 21 |
| Initial Set Point Configuration                                                                        | 21 |
| General Operation                                                                                      | 21 |
| Alarms                                                                                                 | 21 |
| Alarm Notifications                                                                                    | 21 |
| Alarm Types                                                                                            | 22 |
| Thresholds                                                                                             | 23 |
| Sensors                                                                                                | 24 |
| Overview                                                                                               | 24 |
| Items Displayed on Sensors Page                                                                        | 24 |
| Remote Sensors                                                                                         | 24 |
| Data Logging and Display                                                                               | 25 |
| Accessories                                                                                            | 26 |
| IP-Addressable Network Cameras                                                                         | 26 |
| RSC Integration                                                                                        | 26 |
| Alternate Data Formats                                                                                 | 26 |
| Technical Support                                                                                      | 27 |
| Firmware Version                                                                                       | 27 |
| Firmware Updates                                                                                       | 27 |
| Service and Maintenance                                                                                | 27 |
| More Technical Support                                                                                 | 27 |
| Table of Figures                                                                                       |    |
| Revision History                                                                                       | 29 |

## **Specifications**

### **Overview**

The RAC system evacuates heat load from the small space and sends it to the outside corridor or ceiling plenum return. The RAC system provides control and monitoring via a built-in web server. Web pages, including graphs, are generated by the unit to monitor RAC settings and environmental conditions within the room. No software other than a web browser is required for operation and several data formats are available. The RAC system includes one internal temperature sensor, two external temperature sensors, and ports for two additional (optional) external temperature sensors. Optional external network cameras can also be displayed on the RAC's web pages.

### **Environmental**

| Temperature<br>Operating:<br>Storage: | 10°C (50°F)<br>-25°C (-13°F    |                | (113°F) max<br>(149°F) max            |
|---------------------------------------|--------------------------------|----------------|---------------------------------------|
| Humidity                              |                                |                |                                       |
| Operating:<br>Storage:                | 5% min<br>5% min               | 95% r<br>95% r | (non-condensing)<br>(non-condensing)  |
| Elevation                             |                                |                |                                       |
| Operating:<br>Storage:                | 0 m (0 ft) mi<br>0 m (0 ft) mi |                | m (6561 ft) max<br>0 m (50000 ft) max |

#### **EMC Verification:**

This Class A device complies with part 15 of the FCC Rules. Operation is subject to the following two conditions: (1) This device may not cause harmful interference, and (2) this device must accept any interference received, including interference that may cause undesired operation. This Class A digital apparatus complies with Canadian ICES-003. Cet appareil numérique de la classe A est conforme à la norme NMB-003 du Canada.

#### **Electrical**

120V, 60 Hz

## **Networking**

#### Protocols

HTTP, HTTPS (SSL/TLS), SMTP, POP3, ICMP, DHCP, TCP/IP, NTP, FTP, Telnet, Syslog

## **Ethernet Link Speed**

10 Mbit; half-duplex

#### **Data Formats**

HTML, SNMP, CSV/Plain Text, XML

## Installation

- The RAC10 relies on the building installation for protection from overcurrent. A Listed circuit breaker is required in the building installation. The circuit breaker should be rated at 15 or 20 Amps.
- Install the RAC10 so the input plug may be disconnected for service.

### **Installation:**

- 1. Using appropriate hardware, mount unit into wall or dropped ceiling as detail in Mounting Requirements Section of Instruction Sheet.
- 2. Plug RAC10 into appropriately rated and protected branch circuit receptacle.

### Service and Maintenance:

No service or maintenance is required. Do not attempt to open the RAC10 or you may void the warranty. No serviceable parts inside.

### **Two Installation Options**

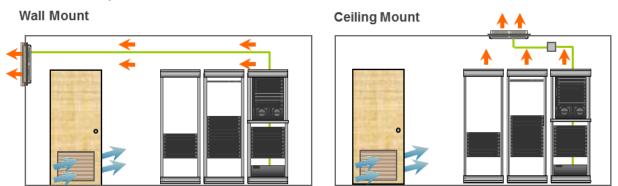

Wall or ceiling mount for automated heat exhaust and critical monitoring / alerts. Optional System for room air supply required for some room and load conditions

#### Wall Mount

- 1. Mount to wood studs, spaced 16" apart.
- 2. Must use 2" length, #10 wood screws into studs as shown in Figure 1.

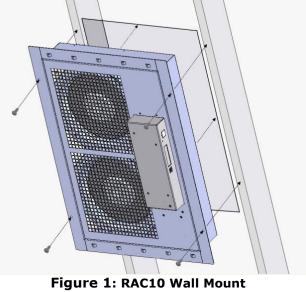

4

### Drop Ceiling Mount

- 1. Must use 16 or heavier gauge drop-ceiling hanger wire.
- 2. Attach to unit through 4 eyelets on top of unit as shown in Figure 1.
- 3. Supplying power receptacle must be below drop ceiling to keep power cord out of plenum space.
- 4. Optional RAC-D002 duct kit may be used for interfacing to existing duct work.

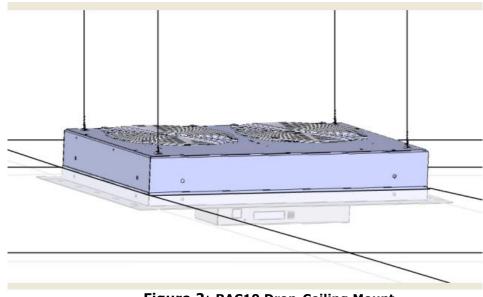

Figure 2: RAC10 Drop-Ceiling Mount

## Network Overview

This product comes preconfigured with a default IP address set. Simply connect to the RAC and access the web page with your browser.

## **Default IP Address**

RAC units have a default IP address for initial setup and access to the unit if the assigned address is lost or forgotten. Once an IP address is assigned to a unit, the default IP address is no longer active. To restore the default IP address, press and hold the reset button located below the network connector for 20 seconds. The idle and activity lights on the network connector will both light up when IP address has been reset. The reset button is accessed through the white, circular hole located below the Ethernet jack.

**Note:** Pressing the reset button under the network connector will restore the default IP address and will also clear all password settings.

The Configuration page allows you to assign the network properties or use DHCP to connect to your network. Access to the unit requires the IP address to be known, so use of a Static IP or reserved DHCP is recommended. The default address is shown on the front of the unit:

- **IP Address:** 192.168.123.123
- Subnet Mask: 255.255.255.0
- **Gateway:** 192.168.123.1

## **Initial Setup**

Connect the RAC unit to your computer using a crossover cable or hub/switch.

#### Windows OS

Navigate to the Local Area Network Adapter Connections Properties and change the Internet Protocol Version 4 (TCP/IPv4) Properties. Select "Use the following IP address". Use these settings:

- **IP Address:** 192.168.123.1
- Subnet Mask: 255.255.255.0
- Gateway: Leave blank

| eneral                         |                                                                                 |
|--------------------------------|---------------------------------------------------------------------------------|
|                                | automatically if your network supports<br>eed to ask your network administrator |
| Obtain an IP address automa    | atically                                                                        |
| Ose the following IP address   | s:                                                                              |
| IP address:                    | 192 . 168 . 123 . 1                                                             |
| Subnet mask:                   | 255 . 255 . 255 . 0                                                             |
| Default gateway:               |                                                                                 |
| Obtain DNS server address a    | automatically                                                                   |
| O Use the following DNS server | er addresses:                                                                   |
| Preferred DNS server:          | 1 I I                                                                           |
| Alternate DNS server:          |                                                                                 |
| Validate settings upon exit    | Advanced                                                                        |

Figure 3: Network settings for initial setup. Images varies depending on Windows versions.

Save changes.

The unit should now be accessible in a web browser via the unit's permanent IP address: http://192.168.123.123/. See Unit Configuration (page 15) for details.

### Mac OS

Open System Preferences via the Dock or the Apple menu.

Select "Network" under "Internet & Network."

Select "Ethernet" from the list on the left side of the window and enter these settings on the right side of the window:

- Configure: Manually
- **IP Address:** 192.168.123.1
- Subnet Mask: 255.255.255.0
- Router: Leave blank

|                                       | Locatio  | on: Automatic   | *                                                                         |            |
|---------------------------------------|----------|-----------------|---------------------------------------------------------------------------|------------|
| Ethernet<br>Connected<br>Wi-Fi<br>Off | ()<br>() | Status:         | Connected<br>Ethernet is currently active and H<br>address 192.168.123.1. | nas the IP |
|                                       |          | Configure IPv4: | Manually                                                                  | \$         |
|                                       |          | IP Address:     | 192.168.123.1                                                             |            |
|                                       |          | Subnet Mask:    | 255.255.255.0                                                             |            |
|                                       |          | Router:         |                                                                           |            |
|                                       |          | DNS Server:     |                                                                           |            |
|                                       |          | Search Domains: |                                                                           |            |
|                                       |          |                 |                                                                           |            |
| - 4-                                  |          |                 | Ad                                                                        | vanced 7   |

Figure 4: Mac OS network settings for initial setup. Image varies depending on Mac versions.

Apply changes.

The unit should now be accessible in a web browser via the unit's permanent IP address: http://192.168.123.123/. See Unit Configuration (page 15) for details.

## Web Interface

### **Overview**

The unit is accessible via a standard, unencrypted HTTP connection as well as an encrypted HTTPS (SSL) connection. The following web pages are available:

#### Sensors Page

The front page, *Sensors*, gives both instantaneous and historical views of the unit's data. Real time readings are provided for all data next to historical graphs.

Optional cameras may be added and their live snapshots are shown on this page. Plug-andplay external temperature sensors appear on this page when installed.

The menu bar allows access to the rest of the RAC's functionality.

#### Figure 5: Sensors Page

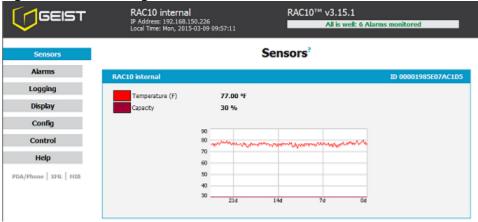

## Logging Page

The *Logging* page allows the user to access the historical data by selecting the desired sensors and time range to be graphed. Selected sensor values are logged into the data file at a rate of one point per minute. Recorded data is available for download in a comma-separated values (CSV) file.

| GEIST             | RAC10 internal<br>IP Address: 192.168,150.226<br>Local Time: Mon, 2015-03-09 09:58:33 | RAC10 <sup>™</sup> v3.15.1               | : 6 Alarms monitored               |
|-------------------|---------------------------------------------------------------------------------------|------------------------------------------|------------------------------------|
| Sensors           |                                                                                       | Logging                                  |                                    |
| Alarms            | Sensor Measurement Data Graph                                                         |                                          |                                    |
| Logging           |                                                                                       |                                          |                                    |
| Display           | 90                                                                                    |                                          |                                    |
| Config            | 80                                                                                    | J-7-2-2-2-2-2-2-2-2-2-2-2-2-2-2-2-2-2-2- | *****                              |
|                   | 70                                                                                    |                                          |                                    |
| Control           | 60                                                                                    |                                          |                                    |
| Help              | 50                                                                                    |                                          |                                    |
| PDA/Phone XHL HIB | 40                                                                                    |                                          |                                    |
|                   | 30<br>24h 20h                                                                         | 100 120 20 4                             | 0                                  |
|                   | Time Range: 1 Day                                                                     | Maximum loggable tim                     | e span: <sup>1</sup> 24.38 days    |
|                   | RAC10 internal                                                                        |                                          | 00001985E07AC1D5                   |
|                   | Temperature (F) 77.0                                                                  | Graph<br>O *F                            | Logging Control                    |
|                   | Capacity 30 %                                                                         |                                          | Normal                             |
|                   | Temp Sensor 1                                                                         |                                          | 2900000138784828                   |
|                   | Femp Sensor 1                                                                         | Graph                                    |                                    |
|                   | Temperature (F) 72.9                                                                  | 4 °F 😨                                   | Normal                             |
|                   | Temp Sensor 2                                                                         |                                          | 770000011319A828                   |
|                   | Temperature (F) 72.9                                                                  | Graph<br>4 °F 🔽                          | Logging Control                    |
|                   |                                                                                       |                                          |                                    |
|                   | Temp Sensor 3                                                                         | Graph                                    | S500000042F0528<br>Logging Control |
|                   | Temperature (F) 72.9                                                                  | 4 °F 😨                                   | Normal                             |
|                   | Temp Sensor 4                                                                         |                                          | 8500000188177828                   |
|                   | Temperature (F) 72.7                                                                  | Graph<br>2 °F                            | Logging Control                    |
|                   |                                                                                       |                                          |                                    |
|                   |                                                                                       | 📃 Reset Logs                             |                                    |
|                   |                                                                                       | Save Changes                             |                                    |
|                   | Click bar                                                                             | e to download CSV log dat                |                                    |
|                   | Click Here                                                                            | e to download CSV log dat                | a                                  |

Figure 6: Logging Page

## **Display Page**

The Display page allows the user to assign a friendly name to the Fan Controller as well as change the default temperature unit of measure for internal and external sensors. The display page also allows the user to select between the default and classic web page layouts. The default interface displays a vertical menu bar to the left of the main window, while the classic interface displays a horizontal menu bar across the top of the screen.

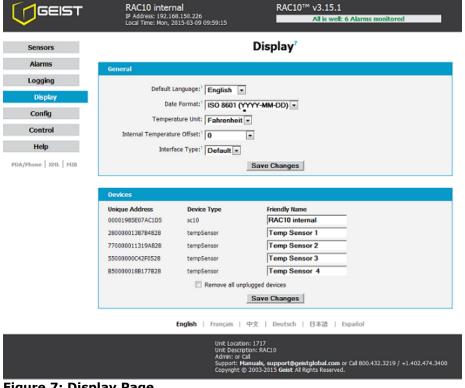

Figure 7: Display Page

## <u>Alarms Page</u>

The *Alarms* page allows the user to establish alarm conditions for each sensor reading. Alarm conditions can be established with either high or low trip thresholds. Alarm options include time tripped before notification, a repeat cycle, Email and SNMP Trap. There is also a provision to notify if a sensor is unplugged. See Alarms (page 28) for details.

| GEIST                 | RAC10<br>JP Address: 192.168.123.123<br>Local Time: Mon, 03/09/15 11:06:10 | RAC10™ v3.15.1<br>All is well: 2 Alarms monitored                                                                                                    |
|-----------------------|----------------------------------------------------------------------------|----------------------------------------------------------------------------------------------------|
| Sensors               |                                                                            | Alarms <sup>2</sup>                                                                                                    |
| Alarms                | RAC10                                                                      | ID 00001985E38B2775                                                                                                    |
| Logging               |                                                                            |                                                                                                    |
| Display               | oupdoid                                                                    | n must remain tripped for 0 (min)<br>before notification V (E-mail 1)                                                                                                    |
| Config                | trips if Above  threshold:' 90.0                                           | Kepeat every: No Repeat ▼                                                                                                    |
| Control               |                                                                            | Untripped                                                                                                    |
| Help                  | Sa                                                                         | ave Changes Add New Alarm                                                                                                    |
| PDA/Phone   XML   MIB |                                                                            |                                                                                                    |
|                       | Temp Sensor                                                                | ID 4100000612C29828                                                                                                    |
|                       | trips if Above 💌                                                           | n must remain tripped for 0 (min)<br>before notification<br>Repeat every: No Repeat  Untripped Untripped                                                                         |
|                       | Sa                                                                         | ave Changes Add New Alarm                                                                                                    |
|                       |                                                                            |                                                                                                    |
|                       | Temp Sensor                                                                | ID 5200000613199E28                                                                                                    |
|                       |                                                                            | Add New Alarm                                                                                                    |
|                       | Alarm Behavior                                                             |                                                                                                    |
|                       | Unplugged Alerts: Tenable                                                  | sd 💌<br>Save Changes                                                                                                    |
|                       |                                                                            | oure energies                                                                                                    |
|                       | English   França                                                           | iis   中文   Deutsch   日本語   Español                                                                                                    |
|                       | Unit I<br>Admi                                                             | Loodtoon:<br>Devoption:<br>n: or call<br>ort: <b>Hanuals, support@geistglobal.com</b> or Call 800.432.3219 / +1.402.474.3400<br>nght © 2003.2015 <b>Gest</b> Al Rights Reserved. |

Figure 8: Alarms Page

## Control Page

The *Control* page gives the user several options for entering the RAC control set point. A drop down menu allows the user to choose between a temperature set point or a manual fan capacity set point. In addition, the Control page allows the user to assign friendly names to any external temperature sensors attached to the RAC.

| Сенат                   | RAC10<br>P Address: 192.168.123.123<br>Local Trme: Mon, 03/09/15 11:07:23                                    | RAC10™ v3.15.1<br>All is well: 2 Alarms monitored                                           |
|-------------------------|----------------------------------------------------------------------------------------------------|---------------------------------------------------------------------------------------------|
| Sensors                 | Cor                                                                                                    | ntrol                                                                                       |
| Alarms                  | Fan Control                                                                                                  |                                                                                             |
| Logging                 |                                                                                                    |                                                                                             |
| Display                 | Temp Set Point:  95 95 9                                                                                     |                                                                                             |
| Config                  | The range is 30 - 104 'F<br>Fan Capacity: O 30 V                                                             |                                                                                             |
| _                       | The range is 30-100                                                                                          |                                                                                             |
| Control                 | RAC10                                                                                                    | Enable <sup>®</sup> 00001985E3882775                                                        |
| Help                    | Temperature (F) 74.30 °F<br>Temp Sensor                                                                      | 4100000612C29828                                                                            |
| PDA/Phone XML MIB       | Temperature (F) 70.92 °F                                                                                     | <b>V</b>                                                                                    |
| ford more 1 mile 1 mile | Temp Sensor<br>Temperature (F) 71.15 °F                                                                      | 5200000613199E28                                                                            |
|                         |                                                                                                    | Changes                                                                                     |
|                         | English   Français   中文                                                                                      | Deutsch   日本語   Español                                                                     |
|                         | Unit Location:<br>Unit Description:<br>Admin: or Call<br>Support: <b>Hanuads, ss</b><br>Copyright © 2003-201 | upport@geistglobal.com or Cal 800.432.3219 / +1.402.474.3400<br>5 Geist Al Rights Reserved. |

Figure 9: Control Page

## **Configuration Page**

GM1159 - RAC10 Installation Guidelines

The *Configuration* page has five sub-tabs; *Network*, *Monitoring*, *Diagnostics*, *Event Log*, and *Admin*. See Unit Configuration (page 15) for details.

### **Configuration Network Tab**

The user can enter and update the network settings on the *Network* tab of the *Configuration* page. See Unit Configuration section for details.

| GEIST                           | RAC10         RAC10™ v3.15.1           IP Address: 192.168.123.123         Local Time: Mon, 03/09/15 11:08:03           All is well: 2 Alarms monitored                                                                            |
|---------------------------------|----------------------------------------------------------------------------------------------------|
| Sensors                         | Configuration                                                                                                    |
| Alarms                          | Network                                                                                                    |
| Logging<br>Display              | Current Network Configuration set statically<br>Link Speed: 10Mbps/half-duplex                                                                                                    |
| Config<br>Network<br>Monitoring | Use DHCP for Network Configuration and DNS Server Addresses Use DHCP for Network Configuration and Static DNS server addresses: Use Static Network Configuration and DNS Server addresses: IP Address: IP Address: IP 2168,123,123 |
| Diagnostics                     | ,                                                                                                    |
| Event Log                       | Subnet Mask: 255.255.25.0                                                                                                    |
| Admin                           | Gateway: 192.168.123.1                                                                                                    |
| Control                         | Primary DNS Server: 8.8.8.8                                                                                                    |
| Help                            | Secondary DNS Server: 8.8.4.4                                                                                                    |
| PDA/Phone   XML   MIB           | Save Changes                                                                                                    |
|                                 | Web Server Protocols: HTTP and HTTPS  HTTP Port: 80                                                                                                    |
|                                 | HTTPS Port: 443                                                                                                    |
|                                 | Telnet Service: Enabled -                                                                                                    |
|                                 | Save Changes                                                                                                    |
|                                 | English   Français   中文   Deutsch   日本語   Español                                                                                                    |
|                                 | Unit Location:<br>Unit Description:<br>Admin: or Call<br>Support: <b>Hamaks, support@geistglobal.com</b> or Call 800.432.3219 / +1.402.474.3400<br>Copympt © 2003-2015 Geet All Rights Reserved.                                   |

Figure 10: Configuration Network Tab

## **Configuration Monitoring Tab**

The user can enter and update the email alert, SNMP, and camera settings on the *Monitoring* tab of the *Configuration* page. See Unit Configuration section for details.

| GEIST                                                                                                    | RAC10<br>IP Address; 192,168,123,123                                                                                                    | RAC10™ v3.1                                              | 5.1<br>well: 2 Alarms |            |
|----------------------------------------------------------------------------------------------------|----------------------------------------------------------------------------------------------------|----------------------------------------------------------|-----------------------|------------|
|                                                                                                    | IP Address: 192.168.123.123<br>Local Time: Mon, 03/09/15 11                                                                                                    |                                                          | weit. 2 Alarhis       | monicorea  |
| Sensors                                                                                                    |                                                                                                    | Configuration                                            |                       |            |
| Alarms                                                                                                    | E-mail                                                                                                    |                                                          |                       |            |
| Logging                                                                                                    | Protocols:                                                                                                    | No Authentication (email relay) 💌                        |                       |            |
| Display                                                                                                    | SMTP Server:                                                                                                    |                                                          | _                     |            |
| Config                                                                                                    | SMTP Port: <sup>7</sup>                                                                                                    |                                                          | _                     |            |
| Monitoring                                                                                                    | "From" E-mail Address:                                                                                                    | ,                                                        | Business              | After SMS? |
| Diagnostics                                                                                                    | To E-mail Address 1:                                                                                                    |                                                          | Hours?                | Hours?     |
| Event Log                                                                                                    | To E-mail Address 2:                                                                                                    |                                                          | 0                     | 0 0        |
| Admin<br>Control                                                                                                    | To E-mail Address 3:                                                                                                    | -                                                        | 0                     | 0          |
| Help                                                                                                    | To E-mail Address 4:                                                                                                    |                                                          | 0                     | •          |
| PDA/Phone   XML   MIB                                                                                                    | To E-mail Address 5:                                                                                                    | ۰                                                        | 0                     | 0          |
| PDA/Phone   APIL   PID                                                                                                    |                                                                                                    | Save Changes                                             |                       |            |
|                                                                                                    |                                                                                                    | Send Test E-Mail                                         |                       |            |
|                                                                                                    |                                                                                                    |                                                          |                       |            |
|                                                                                                    | Business Hours                                                                                                    |                                                          |                       |            |
|                                                                                                    | Start Time:                                                                                                    |                                                          |                       |            |
|                                                                                                    | End Time                                                                                                    |                                                          |                       |            |
|                                                                                                    | Week Days:                                                                                                    | Sun Mon Tue Wed Thu Fri Sat                              |                       |            |
|                                                                                                    |                                                                                                    | Save Changes                                             |                       |            |
|                                                                                                    |                                                                                                    |                                                          |                       |            |
| System Status E-Mail Re                                                                                                    | eports                                                                                                    |                                                          |                       |            |
|                                                                                                    | Add                                                                                                    | d New Report                                             |                       |            |
|                                                                                                    |                                                                                                    |                                                          |                       |            |
| SNMP                                                                                                    |                                                                                                    |                                                          |                       |            |
|                                                                                                    |                                                                                                    |                                                          |                       |            |
|                                                                                                    | Service: Enabled 💌                                                                                                    |                                                          |                       |            |
| SNMP                                                                                                    | Service: Enabled 💌                                                                                                    | •                                                        |                       |            |
| SNMP :<br>Temperature Pr                                                                                                    | recision: 1x degree C/F                                                                                                    | ×                                                        |                       |            |
| SNMP :<br>Temperature Pr<br>Read Com                                                                                                    | munity: public                                                                                                    | -                                                        |                       |            |
| SNMP :<br>Temperature Pr<br>Read Com<br>Listen port i                                                                                                    | munity: public                                                                                                    |                                                          |                       |            |
| SNMP :<br>Temperature Pr<br>Read Corr<br>Listen port f<br>Trap Corr                                                                                                    | recision: 1x degree C/F imunity: public for GET: 161 imunity: private                                                                                                    | -                                                        |                       |            |
| SNMP :<br>Temperature Pr<br>Read Com<br>Listen port f<br>Trap Com<br>Write Com                                                                                                    | recision: 1x degree C/F<br>imunity: public<br>for GET: 161<br>imunity: private<br>imunity: private                                                                                                    | •<br>                                                    |                       |            |
| SNMP :<br>Temperature Pr<br>Read Com<br>Listen port f<br>Trap Com<br>Write Com<br>Tra                                                                                                    | recision: 1x degree C/F<br>immunity: public<br>for GET: 161<br>immunity: private<br>immunity: private<br>immunity: V1 Trap                                                                                                    | ×                                                        |                       |            |
| SNMP :<br>Temperature Pr<br>Read Com<br>Listen port f<br>Trap Com<br>Write Com                                                                                                    | recision: 1x degree C/F<br>immunity: public<br>for GET: 161<br>immunity: private<br>immunity: private<br>immunity: V1 Trap                                                                                                    | ×                                                        |                       |            |
| SNMP :<br>Temperature Pr<br>Read Com<br>Listen port f<br>Trap Com<br>Write Com<br>Tra                                                                                                    | recision: 1x degree C/F<br>munity: public<br>for GET: 161<br>munity: private<br>munity: private<br>private<br>private<br>private<br>private<br>private<br>private                                                                                                    |                                                          |                       |            |
| SNMP :<br>Temperature Pr<br>Read Com<br>Listen port i<br>Trap Com<br>Write Com<br>Tra<br>Trap IP Address                                                                                                    | recision: 1x degree C/F<br>munity: public<br>for GET: 161<br>munity: private<br>munity: private<br>private<br>private<br>private<br>private<br>private<br>private<br>private<br>private<br>private<br>private<br>private<br>private                                                                                                    | •<br>•<br>•<br>•<br>•<br>•<br>•<br>•<br>•<br>•<br>•<br>• |                       |            |
| SNMP :<br>Temperature Pr<br>Read Com<br>Listen port i<br>Trap Com<br>Write Com<br>Tra<br>Trap IP Address                                                                                                    | recision: 1x degree C/F<br>immunity: public<br>for GET: 161<br>immunity: private<br>immunity: private<br>immunity: VI Trap •<br>s:port 1:<br>s:port 2:<br>Sa                                                                                                    |                                                          |                       |            |
| SNMP :<br>Temperature Pr<br>Read Com<br>Listen port i<br>Trap Com<br>Write Com<br>Tra<br>Trap IP Address                                                                                                    | recision: 1x degree C/F<br>immunity: public<br>for GET: 161<br>immunity: private<br>immunity: private<br>immunity: VI Trap •<br>s:port 1:<br>s:port 2:<br>Sa                                                                                                    | ive Changes                                              |                       |            |
| SNMP :<br>Temperature Pr<br>Read Com<br>Listen port i<br>Trap Com<br>Write Com<br>Tra<br>Trap IP Address                                                                                                    | recision: 1x degree C/F<br>immunity: public<br>for GET: 161<br>immunity: private<br>immunity: private<br>immunity: VI Trap •<br>s:port 1:<br>s:port 2:<br>Sa                                                                                                    | ive Changes                                              |                       |            |
| SNMP :<br>Temperature Pr<br>Read Corr<br>Listen port f<br>Trap Corr<br>Write Corr<br>Tra<br>Trap IP Address<br>Trap IP Address                                                                                                    | recision: 1x degree C/F<br>munity: public<br>for GET: 161<br>munity: private<br>munity: private<br>private<br>private<br>private<br>private<br>private<br>private<br>s:port 1:<br>s:port 2:<br>Sa<br>Send 1                                                                                                    | ive Changes                                              |                       |            |
| SNMP :<br>Temperature Pr<br>Read Corr<br>Listen port i<br>Trap Corr<br>Write Corr<br>Trap IP Address<br>Trap IP Address<br>Trap IP Address                                                                                                | recision: 1x degree C/F<br>imunity: public<br>for GET: 161<br>imunity: private<br>imunity: private<br>imunity: VI Trap<br>::port 1:<br>::port 2:<br>Send 1<br>ed User: initial                                                                                                    | ive Changes                                              |                       |            |
| SNMP :<br>Temperature Pr<br>Read Corr<br>Listen port f<br>Trap Corr<br>Write Corr<br>Tra<br>Trap IP Address<br>Trap IP Address<br>Trap IP Address<br>Unauthenticate<br>Authenticated M                                                    | recision: 1x degree C/F<br>immunity: public<br>for GET: 161<br>immunity: private<br>immunity: private<br>immunity: private<br>immunity: private<br>is:port 1:<br>is:port 2:<br>Send 1<br>immunity: second 1<br>immunity: private<br>is:port 2:<br>Second 1<br>immunity: private<br>immunity: private<br>immunity: privat                | ive Changes                                              |                       |            |
| SNMP :<br>Temperature Pr<br>Read Corr<br>Listen port f<br>Trap Corr<br>Write Corr<br>Trap IP Address<br>Trap IP Address<br>Trap IP Address<br>Unauthenticate<br>Authenticated M                                                           | ecision: 1x degree C/F<br>imunity: public<br>for GET: 161<br>imunity: private<br>imunity: private<br>intro VI Trap<br>::port 1:<br>::port 2:<br>Send 1<br>ed User: initial<br>anager: imanager<br>ssword: 12345678                                                                                                    | ive Changes                                              |                       |            |
| SNMP :<br>Temperature Pr<br>Read Corr<br>Listen port f<br>Trap Corr<br>Write Corr<br>Tra<br>Trap IP Address<br>Trap IP Address<br>Trap IP Address<br>Unauthenticate<br>Authenticated M<br>Manager Authentication Pa<br>Manager Privacy Pa | ecision: 1x degree C/F<br>imunity: public<br>for GET: 161<br>imunity: private<br>imunity: private<br>imuni | ive Changes                                              |                       |            |
| SNMP :<br>Temperature Pr<br>Read Corr<br>Listen port f<br>Trap Corr<br>Write Corr<br>Tra<br>Trap IP Address<br>Trap IP Address<br>Trap IP Address<br>Unauthenticate<br>Authenticated M<br>Manager Authentication Pa<br>Manager Privacy Pa | ecision: 1x degree C/F<br>imunity: public<br>for GET: 161<br>imunity: private<br>imunity: private<br>intro VI Trap<br>::port 1:<br>::port 2:<br>Send 1<br>ed User: initial<br>anager: imanager<br>ssword: 12345678                                                                                                    | ive Changes                                              |                       |            |
| SNMP :<br>Temperature Pr<br>Read Corr<br>Listen port f<br>Trap Corr<br>Write Corr<br>Tra<br>Trap IP Address<br>Trap IP Address<br>Trap IP Address<br>Unauthenticate<br>Authenticated M<br>Manager Authentication Pa<br>Manager Privacy Pa | ecision: 1x degree C/F<br>immunity: public<br>for GET: 161<br>immunity: private<br>immunity: private<br>immunity: pri                      | ive Changes                                              |                       |            |
| SNMP :<br>Temperature Pr<br>Read Corr<br>Listen port i<br>Trap Corr<br>Write Corr<br>Tra<br>Trap IP Address<br>Trap IP Address<br>Trap IP Address<br>Unauthenticate<br>Authenticated M<br>Manager Privacy Pa<br>Manager Privacy Pa<br>Tra | ecision: 1x degree C/F<br>immunity: public<br>for GET: 161<br>immunity: private<br>immunity: private<br>immunity: pri                      | ive Changes                                              |                       |            |

Figure 11: Configuration Monitoring Tab

# **Configuration Diagnostics Tab**

The user can update the Syslog settings on the *Diagnostics* tab of the *Configuration* page.

| GEIST         | RAC10 internal<br>IP Address: 192.168.15<br>Local Time: Mon, 2015- |            |              | R        | AC10™  | v3.15.1<br>All is well: | 6 Alarms | monitore | d       |
|---------------|--------------------------------------------------------------------|------------|--------------|----------|--------|-------------------------|----------|----------|---------|
| Sensors       |                                                                    |            | Co           | onfigui  | ratior | ı?                      |          |          |         |
| Alarms        | Syslog                                                             |            |              |          |        |                         |          |          |         |
| Logging       |                                                                    |            |              |          |        |                         |          |          |         |
| Display       | F                                                                  | acility LO | CALO 🔽       |          |        |                         |          |          |         |
| Config        | Daemon Address:p                                                   | port 1:    |              |          |        |                         |          |          |         |
| Network       |                                                                    |            |              | Save Cha | anges  |                         |          |          |         |
| Monitoring    |                                                                    |            |              |          |        |                         |          |          |         |
| Diagnostics   | Syslog Configuration                                               |            |              |          |        |                         |          |          |         |
| Event Log     | Subsystems                                                         |            |              |          | Sev    | erity                   |          |          |         |
| Admin         | 05                                                                 | emergency  | / alert<br>☑ | critical | error  | warning                 | notice   | inform   | debug   |
| Control       | Iwip                                                               | v<br>V     | v.           |          |        | E                       | 8        |          | E       |
|               | socket                                                             | v          | v            |          | v      | E                       |          |          |         |
| Help          | macphy                                                             | V          | V            | <b>V</b> | 1      | <b></b>                 |          |          |         |
| Phone XML MIB | flashfl                                                            | V          | V            | <b>v</b> | 1      |                         |          |          |         |
|               | webserv                                                            | V          | V            |          |        |                         |          |          |         |
|               | spi0dev                                                            | V          | V            | V        | V      |                         |          |          |         |
|               | device                                                             | V          | <b>V</b>     | <b>V</b> | 7      |                         |          |          |         |
|               | host                                                               | V          | V            | <b>V</b> |        |                         |          |          |         |
|               | setvars                                                            | V          | V            | V        | V      | <b></b>                 |          |          |         |
|               | dynweb                                                             | V          | V            | V        | 7      |                         |          |          |         |
|               | snmp                                                               |            | V            | 7        |        |                         |          |          |         |
|               | alarms                                                             | V          | $\checkmark$ | <b>V</b> | V      |                         |          |          |         |
|               | email                                                              | V          | V            | <b>V</b> | 7      |                         |          |          |         |
|               | rtclock                                                            | V          | V            | V        | V      |                         |          |          |         |
|               | sntp                                                               | V          | V            |          | V      |                         |          |          | <b></b> |
|               | dns                                                                | V          | V            | <b>V</b> | 7      |                         |          |          |         |
|               | datalog                                                            | 2          | <b>V</b>     | 2        |        |                         |          |          | <b></b> |
|               | graphin                                                            | V          | $\checkmark$ | <b>V</b> | 4      |                         |          |          |         |

Figure 12: Partial View of Configuration Diagnostics Tab

## **Configuration Event Log Tab**

The user can view the Event Log and update the Memory Syslog settings on the *Event Log* tab of the *Configuration* page.

|             | RAC10 internal<br>IP Address: 192.168.150.7<br>Local Time: Mon, 2015-03                                                                                                    |                                                                                                    | RAC10                                                                                                    | ™ v3.15.1<br>All is well                                                                                                    | 6 Alarms                                                                                                    | monitore                                     | d                                              |  |  |
|-------------|----------------------------------------------------------------------------------------------------|----------------------------------------------------------------------------------------------------|----------------------------------------------------------------------------------------------------|----------------------------------------------------------------------------------------------------|----------------------------------------------------------------------------------------------------|----------------------------------------------|------------------------------------------------|--|--|
| Sensors     |                                                                                                    | Co                                                                                                    | onfiguratio                                                                                                    | on                                                                                                    |                                                                                                    |                                              |                                                |  |  |
| Alarms      | NVRAM Event Log                                                                                                    | IV/RAM Event Log                                                                                                    |                                                                                                    |                                                                                                    |                                                                                                    |                                              |                                                |  |  |
| Logging     |                                                                                                    | Click here to view NVM event log                                                                                                    |                                                                                                    |                                                                                                    |                                                                                                    |                                              |                                                |  |  |
| Display     |                                                                                                    | CI                                                                                                    | ear NVM event l                                                                                                    | og                                                                                                    |                                                                                                    |                                              |                                                |  |  |
| Config      |                                                                                                    |                                                                                                    |                                                                                                    |                                                                                                    |                                                                                                    |                                              |                                                |  |  |
| Network     | Memory Syslog                                                                                                    |                                                                                                    |                                                                                                    |                                                                                                    |                                                                                                    |                                              |                                                |  |  |
| Monitoring  | 3/6/2015 19:38:26 setvars                                                                                                    | var_init: Read                                                                                                    | ding data from                                                                                                    | flash succ                                                                                                    | eeded. M                                                                                                    | lerged da                                    | ta will be ^                                   |  |  |
| Diagnostics | 3/6/2015 19:38:26 setvars<br>3/6/2015 19:38:26 setvars                                                                                                    | :var_init: Cur:                                                                                                    | rent firmware :                                                                                                    | ev [CB_107                                                                                                    | 3], data                                                                                                    | in flas                                      | h from rev                                     |  |  |
| Event Log   | 3/6/2015 19:38:26 setvars<br>3/6/2015 19:38:25 setvars                                                                                                    |                                                                                                    |                                                                                                    |                                                                                                    |                                                                                                    |                                              |                                                |  |  |
| Admin       | 3/6/2015 19:38:25 setvars<br>3/6/2015 19:38:25 setvars                                                                                                    | var_netstack_                                                                                                    | push: primary o                                                                                                    | ins address                                                                                                    | set to                                                                                                    | static v                                     |                                                |  |  |
| Control     | 3/6/2015 19:38:25 setvars<br>3/6/2015 19:38:25 setvars                                                                                                    | :var_netstack_p                                                                                                    | push: netmask :<br>push: IP addres                                                                                                    | et to 255.<br>Is set to 1                                                                                                    | 255.255.                                                                                                    | 0.                                           | 1                                              |  |  |
|             | 3/6/2015 19:38:25 socket                                                                                                    |                                                                                                    |                                                                                                    |                                                                                                    |                                                                                                    |                                              |                                                |  |  |
| Help        | 3/6/2015 19:38:25 setvars<br>3/6/2015 19:38:25 setvars                                                                                                    |                                                                                                    | push: DHCP stat                                                                                                    | us set to                                                                                                    |                                                                                                    | 9:85:E0:                                     | 7A:C1.                                         |  |  |
|             | 3/6/2015 19:38:25 setvars<br>3/6/2015 19:38:25 setvars<br>3/6/2015 19:38:25 setvars<br>3/6/2015 19:38:25 setvars<br>3/6/2015 19:38:25 setvars<br>3/6/2015 19:38:25 setvars<br>3/6/2015 19:38:25 setvars<br>3/6/2015 19:38:25 setvars<br>3/6/2015 19:38:24 setvars                                                                                                    | <pre>:var_netstack_<br/>:var_netstack_<br/>:var_netstack_<br/>:var_netstack_<br/>:var_netstack_<br/>:var_netstack_<br/>:set_static_IP<br/>:var_netstack_</pre>                                                                                                    | push: DHCP stat<br>push: MAC addre<br>push: secondary<br>push: primary o<br>push: gateway i<br>push: netmask :<br>push: IP addres<br>to 0.0.0.0<br>push: DHCP stat                                                                                                    | us set to<br>ss was set<br>y dns addres<br>set to 0.0.<br>set to 0.0.<br>s set to 0<br>cus set to 0                               | to 00:1<br>ss set t<br>set to<br>0.0.<br>0.0.<br>.0.0.<br>0.0.                                                                                                    | o static<br>static v                         | value: 8.8<br>alue: 8.8.8                      |  |  |
|             | 3/6/2015 19:38:25 setvars<br>3/6/2015 19:38:25 setvars<br>3/6/2015 19:38:25 setvars<br>3/6/2015 19:38:25 setvars<br>3/6/2015 19:38:25 setvars<br>3/6/2015 19:38:25 setvars<br>3/6/2015 19:38:25 setvars<br>3/6/2015 19:38:25 setvars                                                                                                    | <pre>:var_netstack_<br/>:var_netstack_<br/>:var_netstack_<br/>:var_netstack_<br/>:var_netstack_<br/>:var_netstack_<br/>:set_static_IP<br/>:var_netstack_</pre>                                                                                                    | push: DHCP stat<br>push: MAC addre<br>push: secondary<br>push: primary o<br>push: gateway i<br>push: netmask :<br>push: IP addres<br>to 0.0.0.0<br>push: DHCP stat                                                                                                    | us set to<br>ss was set<br>y dns addres<br>set to 0.0.<br>set to 0.0.<br>s set to 0<br>cus set to 0                               | to 00:1<br>ss set t<br>set to<br>0.0.<br>0.0.<br>.0.0.<br>0.0.                                                                                                    | o static<br>static v                         | value: 8.8<br>alue: 8.8.8                      |  |  |
| Help        | 2/4/2015 19:32:35 sections<br>3/4/2015 19:32:35 sections<br>3/4/2015 19:32:35 sections<br>3/4/2015 19:31:35 sections<br>3/4/2015 19:31:35 sections<br>3/4/2015 19:31:35 sections<br>3/4/2015 19:31:35 sections<br>3/4/2015 19:31:32 sections<br>3/4/2015 19:31:32 sections<br>3/4/2015 19:31:34 sections<br>3/4/2015 19:31:34 sec         | <pre>:var_netstack_<br/>:var_netstack_<br/>:var_netstack_<br/>:var_netstack_<br/>:var_netstack_<br/>:var_netstack_<br/>:set_static_IP<br/>:var_netstack_</pre>                                                                                                    | push: DHCP star<br>push: MAC addre<br>push: secondar;<br>push: primary (<br>push: primary (<br>push: primary (<br>push: Praddres<br>to 0.0.0<br>push: DHCP star<br>MAC addre                                                                                                    | us set to<br>ss was set<br>y dns addres<br>set to 0.0.<br>set to 0.0.<br>s set to 0<br>cus set to 0                               | to 00:1<br>ss set t<br>set to<br>0.0.<br>0.0.<br>.0.0.<br>0.0.                                                                                                    | o static<br>static v                         | value: 8.8<br>alue: 8.8.8                      |  |  |
|             | 2/4/2015 19:32:35 eservars<br>3/4/2015 19:32:35 eservars<br>3/4/2015 19:32:35 eservars<br>3/4/2015 19:31:35 eservars<br>3/4/2015 19:31:35 eservars<br>3/4/2015 19:31:35 eservars<br>3/4/2015 19:31:32 eservars<br>4/4/2015 19:31:32 eservars<br>4/4/2015 19:31:32 ese         | iva: netstack<br>iva: netstack<br>iva: netstack<br>iva: netstack<br>iva: netstack<br>iva: netstack<br>iva: netstack<br>iva: netstack<br>iva: netstack<br>iva: netstack<br>iva: netstack<br>iva: netstack                                                                                                    | push: DHCP stat<br>push: MAC addr<br>push: MAC addr<br>push: primary ;<br>push: primary ;<br>push: netmask<br>to 0.0.0.0<br>push: DHCP stat<br>push: MAC addre<br>stat<br>push: MAC addre                                                                                                    | rus set to<br>iss was set<br>ins address<br>ins address<br>int to 0.0.<br>is set to 0.0.<br>is set to 0<br>iss was set<br>wereity | to 00:1<br>ss set to<br>set to<br>0.0.<br>0.0.<br>0.0.<br>0.0.<br>0.0.<br>to 00:1                                                                                                    | o static v<br>static v<br>9:85:E0:<br>inform | value: 8.8<br>alue: 8.8.8<br>7A:Cl. +<br>debug |  |  |
|             | 2/4/2015 19:32:35 setvars<br>3/4/2015 19:32:35 setvars<br>3/4/2015 19:32:35 setvars<br>3/4/2015 19:32:35 setvars<br>3/4/2015 19:33:35 setvars<br>3/4/2015 19:33:25 setvars<br>3/4/2015 19:33:25 setvars<br>3/4/2015 19:33:25 setvars<br>3/4/2015 19:33:24 setvars<br>3/4/2015 19:33:24 setvars<br>3/4/2015 19:33:25 setvars<br>3/4/2015 19:33:25 setvars<br>3/4/2015 19:35 19:35                                                         | IVAS_mestack<br>IVAS_mestack<br>IVAS_mestack<br>IVAS_mestacks<br>IVAS_mestacks<br>IVAS_mest                                                                                                    | push: DHCP stat<br>push: MAC addr<br>push: MAC addr<br>push: geocondary<br>push: primary ;<br>push: primary ;<br>push: netmask ;<br>to 0.0.0.0<br>push: DHCP stat<br>push: MAC addre                                                                                                    | versity<br>warning<br>werenty                                                                                                    | to 00:1<br>ss set t<br>set to<br>0.0.<br>0.0.<br>0.0.<br>to 00:1                                                                                                    | o static v<br>static v<br>9:85:E0:<br>inform | value: 8.8<br>alue: 8.8.8<br>7A:C1. +<br>debug |  |  |
|             | 2/4/2015 19:39:25 setvars<br>3/4/2015 19:39:25 setvars<br>3/4/2015 19:31:25 setvars<br>3/4/2015 19:31:25 setvars<br>3/4/2015 19:31:35 setvars<br>3/4/2015 19:31:35 setvars<br>3/4/2015 19:31:35 setvars<br>3/4/2015 19:31:35 setvars<br>3/4/2015 19:31:25 setvars<br>3/4/2015 19:31:25 setvars<br>3/4/2015 19:31:35 setvars<br>3/4/2015 19:31:35 | IVAS_mestack<br>IVAS_mestack<br>IVAS_mestack<br>IVAS_mestack<br>IVAS_mestacks<br>IVAS_mestacks<br>IVAS_mesta                                                                                                    | push: DHCP stadr<br>push: McC stadr<br>push: secondary<br>push: geometry<br>push: gateway y<br>push: gateway y<br>push: i Paddreet<br>to 0.0.0.0<br>push: DHCP stat<br>push: MAC addreet<br>stadreet<br>stadret<br>stadreet<br>stadreet<br>stadreet<br>stadreet<br>stadreet | everity<br>everity                                                                                                    | to 00:1<br>ss set to<br>0.0.<br>0.0.<br>0.0.<br>to 00:1<br>notice                                                                                                    | o static v<br>static v<br>9:85:E0:           | value: 8.8<br>alue: 8.8.8<br>7A:C1             |  |  |
|             | 2/4/2015 19:32:25 secvars<br>3/4/2015 19:32:55 secvars<br>3/4/2015 19:32:55 | IVAS_netstack;<br>IVAS_netstack;<br>IVAS_netstack;                                                                                                    | push: DHCP stat<br>push: MAC stat<br>push: secondary<br>push: secondary<br>push: secondary<br>push: netmask<br>push: IP addres<br>push: IP addres<br>push: DHCP stat<br>secondary<br>push: MAC addres<br>secondary<br>secondary<br>secondar                                                                | evently                                                                                                    | to 00:1<br>ss set to<br>0.0.<br>0.0.<br>0.<br>to 00:1<br>notice                                                                                                    | o static v<br>static v<br>9:85:E0:<br>inform | value: 8.8<br>alue: 8.8.8<br>7A:C1             |  |  |
|             | 2/4/2015 19:39:25 eetvars<br>3/4/2015 19:39:25 eetvars<br>3/4/2015 19:39:25 | IVAS_DECEMBENT<br>IVAS_DECEMBENT<br>IVAS_D | push: DHCP stat<br>push: MaC addr<br>push: secondar:<br>secondar:<br>push: secondar:<br>push: lradress<br>push: IP address<br>push: IP address<br>push: IP address<br>push: DHCP stat<br>push: NAC address<br>scritical error<br>scritical error<br>s                                                                                                    | evently                                                                                                    | to 00:1<br>ss set to<br>0.0.<br>0.0.0.<br>0.0.0.<br>0.<br>0.<br>0.<br>0.<br>0.<br>0.<br>0.                                                                                                    | o static<br>static v<br>9:85:E0:<br>inform   | value: 8.8<br>alue: 8.8.8<br>7A:C1             |  |  |
|             | 2/4/2015 19:39:25 setvars<br>3/4/2015 19:39:25 setvars<br>3/4/2015 19:39:25 | IVAS_NECTORS                                                                                                    | Dubh: DHCP stat<br>secondar:<br>uubh: HAC addr<br>secondar:<br>uubh: secondar:<br>uubh: seturask:<br>to 0.0.00<br>uubh: DHCP stat<br>to 0.0.00<br>uubh: DHCP stat<br>uubh: NAC addre                                                                                                    | eventy warning                                                                                                    | to 00:1 as set to set to co.o. co.o. | • static v<br>static v<br>9:85:E0:           | value: 8.8<br>alue: 8.8.8<br>7A:C1. +<br>debug |  |  |
|             | 2/4/2015 19:39:25 eetvars<br>3/4/2015 19:39:25 eetvars<br>3/4/2015 19:39:25 | IVAS_DECEMBENT<br>IVAS_DECEMBENT<br>IVAS_D | push: DHCP stat<br>push: MaC addr<br>push: secondar:<br>secondar:<br>push: secondar:<br>push: lradress<br>push: IP address<br>push: IP address<br>push: IP address<br>push: DHCP stat<br>push: NAC address<br>scritical error<br>scritical error<br>s                                                                                                    | evently                                                                                                    | to 00:1<br>ss set to<br>0.0.<br>0.0.0.<br>0.0.0.<br>0.<br>0.<br>0.<br>0.<br>0.<br>0.<br>0.                                                                                                    | o static<br>static v<br>9:85:E0:<br>inform   | value: 8.8<br>alue: 8.8.8<br>7A:C1             |  |  |

Figure 13: Partial View of Configuration Event Log Tab

## **Configuration Admin Tab**

The user can set the system clock and administrative information on this tab. Additionally the user can set administrator and account passwords. See Unit Configuration section for details.

| GEIST                         | RAC10 internal         RAC10™ v3.15.1           IP Address: 192.168.150.226         All is well: 6 Alarms monitored           Local Time: Mon, 2015-03-09 12:56:03         All is well: 6 Alarms monitored                                                                                                    |
|-------------------------------|----------------------------------------------------------------------------------------------------|
| Sensors                       | Configuration                                                                                                    |
| Alarms                        | All Parameters                                                                                                    |
| Logging                       |                                                                                                    |
| Display                       | Reset ALL to Default Values                                                                                                    |
| Config                        | Refresh DNS Cache                                                                                                    |
| Network                       |                                                                                                    |
| Monitoring                    | Reboot                                                                                                    |
| Diagnostics                   | Reboot                                                                                                    |
| Event Log                     |                                                                                                    |
| Admin                         | RS2 Disclaimer                                                                                                    |
| Control                       |                                                                                                    |
| Help<br>PDA/Phone   XML   MIB | WARNING:         Please note that you are enabling this device to turn on or off electrical outlet(s) on RS2 unit(s).         Also note that the acceptance of these terms is saved in the XML configuration file on this device. If this file is used to configure another unit, then the acceptance of these conditions will carry over to that device as well.         There are no warranties, express or implied by this action, by the operation of law or otherwise, of enabling this feature. GEIST DISCLAIMS ALL IMPLIED WARRANTIES OF MERCHANTABLITY, SATISFACTION, AND FITNESS FOR A PARTICULAR PURPOSE.         Clicit common warranties, will not be colareed, diminiched, or afforded by and poorted.         Image: I Accept         I Accept |
|                               | System Clock, set to GMT Set Clock method: NTP Server  GMT to local, (+/-)hh:mm  G6:00 NTP primary server  192.43.244.18 192.43.244.18                                                                                                    |

Figure 14: Partial View of Configuration Admin Tab

## **Unit Configuration**

## **Network Configuration**

The unit's network configuration is set on the *Network* tab of the *Configuration* page. Settings pertaining to the unit's network connection are:

|                       | RAC10         RAC10™ v3.15.1                P Address: 192.168.123.123<br>Local Time: Mon, 03/09/15 11:08:03          All is well: 2 Alarms monitored                                        |
|-----------------------|----------------------------------------------------------------------------------------------------|
| Sensors<br>Alarms     | Configuration                                                                                                    |
|                       | Network                                                                                                    |
| Logging               | Current Network Configuration set statically                                                                                                    |
| Display               | Link Speed: 10Mbps/half-duplex                                                                                                    |
| Config                | Use DHCP for Network Configuration and DNS Server Addresses                                                                                                    |
| Network               | Use DHCP for Network Configuration and Static DNS server addresses:                                                                                                    |
| Monitoring            | Use Static Network Configuration and DNS server addresses:                                                                                                    |
| Diagnostics           | IP Address: 192.168.123.123                                                                                                    |
| Event Log             | Subnet Mask: 255.255.255.0                                                                                                    |
| Admin                 | Gateway: 192.168.123.1                                                                                                    |
| Control               | Primary DNS Server: 8.8.8.8                                                                                                    |
| Help                  | Secondary DNS Server: 8.8.4.4                                                                                                    |
| PDA/Phone   XHL   MIB | Save Changes                                                                                                    |
|                       | Web Server  Protecols: HTTP and HTTPS  HTTP Port: 80 HTTPS Port: 443 Telnet Service: Enabled  Save Changes                                                                                   |
|                       | <b>English</b>   Français   中文   Deutsch   日本語   Español                                                                                                    |
|                       | Unit Location:<br>Unit Description:<br>Admin: or Cal<br>Support: Manuals, support@peistglobal.com or Cal 800.432.3219 / +1.402.474.3400<br>Copyright (\$ 2013-2015 Geist Al Rights Reserved. |

Figure 15: Network Configuration

- **DHCP:** Allows the unit to request a dynamic IP address from a server on the network.
- **Static IP Address/Net Mask/Gateway:** When not using a dynamic address, enter static network configuration information here.
- **Telnet Service:** Enable or disable the built-in Telnet server. See Telnet (page 19) for details.
- **HTTP Services:** Enables/disables access via HTTP and HTTPS. Available options are: HTTP and HTTPS, HTTP only, and HTTPS only. It is not possible to disable the web interface completely.
- HTTP/HTTPS Server Port: Changes the TCP port that each server listens on.
- **DNS Servers:** Allows the unit to resolve host names for Email, NTP and SNMP servers as well as cameras.

#### Time and Date

The system clock is set on the *Admin* tab of the *Configuration* page. The unit comes preconfigured with the IP addresses of two NIST time servers and is set to the Central Time Zone (-0500 GMT). Should a local time server be preferred, enter its IP address into the "NTP primary server" box and click the "Save Changes" button. Clearing the time server addresses and clicking "Save Changes" will set the time servers back to the defaults. The unit attempts to contact the time servers during boot up and periodically while running. Until a time server is contacted or the system clock is manually set, all log time stamps will present time as the number of seconds since the unit was powered up and graphs will not be shown.

| System Clock, set to GMT            |                 |
|-------------------------------------|-----------------|
| Set Clock method:                   | NTP Server -    |
| GMT to local, (+/-)hh:mm            | -05:00          |
| NTP primary server                  | 192.43.244.18   |
|                                     | 192.43.244.18   |
| NTP secondary server                | 129.6.15.28     |
|                                     | 129.6.15.28     |
| Sync to NTP server period (seconds) | 1800            |
|                                     | Save Changes    |
| Daylight Saving Time?               |                 |
|                                     | DST is DISABLED |
| Enable DST:                         | Disabled 👻      |
|                                     | Save Changes    |

#### Figure 16: Time Settings

The time, date, IP address and friendly name of the unit are displayed in the top of each web page.

| Unit Location:<br>Unit Description:                                                                                                 |
|----------------------------------------------------------------------------------------------------|
| Admin: or Call                                                                                                    |
| Support: Manuals, support@geistglobal.com or Cal 800.432.3219 / +1.402.474.3400<br>Copyright © 2003-2015 Geist All Rights Reserved. |

#### Figure 17: Time and Date Display

**Note:** The time and date are not adjusted for daylight savings time. Setting the time zone offset forward and backward an hour will cause a gap or overwriting of logs, respectively.

#### <u>E-Mail</u>

The unit is capable of sending e-mail to as many as five addresses at once. Most SMTP and ESMTP servers are compatible. Authentication options are None, POP3 (POP-before-SMTP) or ESMTP. The e-mail configuration is set on the *Monitoring* tab of the *Configuration* page.

| E-mail                 |                                |        |                    |                 |      |  |
|------------------------|--------------------------------|--------|--------------------|-----------------|------|--|
| Protocols:             | POP3 before SMTP -             |        |                    |                 |      |  |
| POP3 Server:           |                                |        |                    |                 |      |  |
| POP3 Port:?            | 110                            |        |                    |                 |      |  |
| SMTP Server:           | 192.168.115.9                  |        |                    |                 |      |  |
|                        | 192.168.115.9                  |        |                    |                 |      |  |
| SMTP Port:?            | 25                             |        |                    |                 |      |  |
| "From" E-mail Address: |                                |        |                    |                 |      |  |
| Username:              |                                |        |                    |                 |      |  |
| Password:              |                                |        |                    |                 |      |  |
|                        | Send alarms to this recipient: | Always | Business<br>Hours? | After<br>Hours? | SMS? |  |
| To E-mail Address 1:   |                                | ۲      | 0                  | 0               |      |  |
| To E-mail Address 2:   |                                | •      | 0                  | 0               |      |  |
|                        |                                | ۲      | $\odot$            | $\odot$         |      |  |
| To E-mail Address 3:   |                                | ۲      | $\odot$            | $\odot$         |      |  |
| To E-mail Address 4:   |                                | ۲      | 0                  | 0               |      |  |
| To E-mail Address 5:   |                                | •      | 0                  | 0               |      |  |
| To E-mail Address 5.   |                                | ۲      | $\odot$            | $\odot$         |      |  |
|                        | Save Changes                   |        |                    |                 |      |  |
|                        | Send Test E-Mail               | ?      |                    |                 |      |  |

Figure 18: E-Mail Configuration

An SMTP server as well as "From" and "To" addresses are required to send e-mails. Some mail servers may require a username and password. In most cases, the username does not have to match the "From" address, but does need to be a valid user on the authenticating server. Microsoft Exchange servers will have to be set to allow SMTP relay from the IP address of the unit. In addition, a test email can be sent from the bottom of the *Monitoring* tab of the *Configuration* page.

**Note:** The unit cannot receive e-mails, the POP3 server is used strictly for authentication and is not required when using None or ESMTP.

## Status Reports

When enabled, the unit will periodically send a full status report to all "To" e-mail addresses selected for the report. The report includes current unit data from all attached sensors as well as alarm states. Reporting frequency options are: weekly, hourly, every 2, 3, 4, 6, 8, 12, 24, or 48 hours. E-mail addresses are selected when the report is created by checking the corresponding e-mail destination box. Allowing the cursor to hover over an e-mail destination box will display the e-mail address that the box is associated with.

| System Status E-Mail Reports |                                    |                           |  |  |
|------------------------------|------------------------------------|---------------------------|--|--|
| Report Time: <sup>?</sup>    | hour min<br>00 00<br>(0-23) (0-59) | Report Period: 24 hours - |  |  |
| E-mail Destinations:         |                                    | Delete This Report:       |  |  |
| Save Changes Add New Report  |                                    |                           |  |  |

Figure 19: Email Report Settings

#### <u>SNMP</u>

The unit supports retrieval of all data via Simple Network Management Protocol (SNMP) v1 and v2c. In addition, alarm traps can be sent to up to two IP addresses. The SNMP configuration is entered on the *Monitoring* tab of the *Configuration* page.

| SNMP                             |                                                           |
|----------------------------------|-----------------------------------------------------------|
| SNMP Service:                    | Enabled                                                   |
| Temperature Precision:           |                                                           |
| Read Community:                  |                                                           |
| Listen port for GET:             | 161                                                       |
| Trap Community:                  | private                                                   |
| Write Community:                 |                                                           |
| Trap Type:                       | V1 Trap 💌                                                 |
| Trap IP Address:port 1:          |                                                           |
| Trap IP Address:port 2:          |                                                           |
|                                  | Save Changes                                              |
| Initial SNMPV3 data              | Send Test SNMP Trap                                       |
| Unauthenticated User:            | initial                                                   |
| Authenticated Manager:           | manager                                                   |
| Manager Authentication Password: | 12345078                                                  |
| Manager Privacy Password:        | 12345078                                                  |
| Trap User:                       |                                                           |
| Trap Authentication Password:    | 12345678                                                  |
| Trap Privacy Password:           |                                                           |
|                                  | Save Changes                                              |
| Re                               | eset User/Access NVRAM will occur during the finish page. |

Figure 20: SNMP Configuration

The default community string is "public" and the MIB is downloadable via a link at the top of the unit's web page.

## Accounts and Passwords

GM1159 - RAC10 Installation Guidelines

The Fan Controller offers account security options that are entered on the *Admin* tab of the *Configuration* page. There are three levels of account security:

- **Administrator:** Password protects the *Display*, *Alarms* and *Configuration* pages.
- **Control Access:** Password protects the *Control* page.
- View-Only: Password protects the Sensors page, including PDA and XML data.

| Name and Password Configuration                                                                                                    |                                                    |
|----------------------------------------------------------------------------------------------------|----------------------------------------------------|
| NOTE 1: If Account currently has a password, leaving Old Passw<br>NOTE 2: Administrator password may be used in the Old Passw<br>NOTE 3: If setting New Password to blank, Account Name must<br>NOTE 4: If New Password is not blank, Account Name must not | ord field of any account.<br>also be blank.        |
| Administrator Account Name <sup>7</sup>                                                                                                    |                                                    |
| Old Password                                                                                                    |                                                    |
| New Password                                                                                                    |                                                    |
| New Password Again                                                                                                    | (again, to confirm)                                |
| Warning: Record your password, i                                                                                                    | Lass of password may require 45 hours to recover.  |
|                                                                                                    |                                                    |
| Control Account Name <sup>7</sup>                                                                                                    |                                                    |
| Old Password                                                                                                    |                                                    |
| New Password                                                                                                    |                                                    |
| New Password Again                                                                                                    | (again, to confirm)                                |
| Warning: Record your pessword, i                                                                                                    | Loss of possword may require 45 hours to recover.  |
|                                                                                                    |                                                    |
| View Only Account Name <sup>1</sup>                                                                                                    |                                                    |
| Old Password                                                                                                    |                                                    |
| New Password                                                                                                    |                                                    |
| New Password Again                                                                                                    | (again, to confirm)                                |
| Warning: Record your pessword. I                                                                                                    | Loss of possional may require 45 hours to recover. |
|                                                                                                    | Save Changes                                       |

Figure 21: Account Configuration

User account names may include alphanumeric characters, spaces and underscores. Passwords may include alphanumeric characters and underscores.

**Note:** The Administrator account must be active to enable the Control Access and View-Only accounts. **Note:** The Control Access account must be active to enable the View-Only account.

**Note:** The account names "root" and "admin" are disabled for security reasons and cannot be reenabled.

**Warning:** Record your passwords. To reset lost passwords, follow the instructions for resetting the unit's IP address and passwords given in the Default IP Address section. To generate a temporary recovery password to access the unit, contact customer service from a location where the unit can be accessed via the internet.

#### <u>Telnet</u>

The unit provides a Telnet server for basic monitoring via the command line. The Administrator account must be enabled to use the Telnet interface. Type "help" after logging in to the unit to see a list of available commands. The Telnet service can be disabled under "Web Server" on the *Network* tab of the *Configuration* page.

**Note:** The All data sent via Telnet is unencrypted. Some settings can be changed and user names and network settings are available via Telnet. In secure environments, it is recommended that Telnet be disabled.

## Camera Configuration

Enter the domain names/IP addresses and models of up to four IP-addressable network cameras in the "Cameras" section of the *Monitoring* tab on the *Configuration* page. The unit will present a linked snapshot from each camera on the *Sensors* page.

| Cameras                         |              |
|---------------------------------|--------------|
| Cam 1, IP Address:              | 0.0.0.0      |
| Model:                          | No camera 🗸  |
| Username:                       |              |
| Password:                       |              |
| Cam 2, IP Address:              | 0.0.0.0      |
| Model:                          | No camera 🗸  |
| Username:                       |              |
| Password:                       |              |
| Cam 3, IP Address:              |              |
|                                 | No camera 🗸  |
| Username:                       |              |
| Password:<br>Cam 4, IP Address: |              |
|                                 | No server    |
| Username:                       |              |
| Password:                       |              |
|                                 | Save Changes |
|                                 |              |

Figure 22: Configuration and Supported Models

**Note:** Each camera must be set to allow anonymous access to enable this feature.

#### **Admin Information**

Information entered in the "Admin Info" section of the *Admin* tab of the *Configuration* page will show up at the bottom of the unit's web interface.

| dmin Info           |            |                         |
|---------------------|------------|-------------------------|
| Contact Name:       |            |                         |
| Contact Email:      |            | (sysContact)            |
| Contact Phone:      |            |                         |
| Device Location:    | RAC10 Demo | (syslocation)           |
| Device Description: | RAC10      | (sysName)               |
|                     |            | (sjøvane)<br>ve Changes |

Figure 23: Admin Information Fields

| Unit Location:<br>Unit Description:<br>Admin: or Call<br>Support: Manuals, support@geistglobal.com or Call 800.432.3219 / +1.402.474.3400<br>Copyright © 2003-2015 Geist All Rights Reserved. |
|----------------------------------------------------------------------------------------------------|
| Finance D4. Advise To Generation Disulate                                                                                                    |

Figure 24: Admin Information Display

## **RAC Operation**

#### **Initial Set Point Configuration**

After configuring an IP address and attaching any external sensors, power up the RAC and allow about a minute for the device to boot up. Go to the unit's *Control* page and select a control mode. The available control modes are:

- **Temperature Set Point:** Tells the RAC to use the set point entered when controlling fan speed.
- Fan Capacity: Tells the RAC to use the set point entered in the box on the Control page for fan capacity.

| GEIST                 | RAC10<br>IP Address: 192.168.123.123<br>Local Time: Mon, 03/09/15 11:07:23   | RAC10 <sup>™</sup> v3.15.1<br>All is well: 2 Alarms monitored |
|-----------------------|------------------------------------------------------------------------------|---------------------------------------------------------------|
| Sensors               |                                                                              | Control                                                       |
| Alarms                | Fan Control                                                                  |                                                               |
| Logging               | Temp Set Point: () 95                                                        |                                                               |
| Display               | The range is 50 - 104 °F                                                     | °F                                                            |
| Config                | Fan Capacity: 💿 🛛 👻                                                          |                                                               |
| Control               | The range is 30-100<br>RAC10                                                 | Enable <sup>1</sup> 00001985E3882775                          |
| Help                  | Temperature (F) 74.30 °<br>Temp Sensor                                       |                                                               |
| PDA/Phone   XML   MIB | Temp sensor<br>Temp Sensor                                                   |                                                               |
|                       | Temperature (F) 71.15 °                                                      |                                                               |
|                       | 1                                                                            | Save Changes                                                  |
|                       | <b>English</b>   Français   4                                                | 中文   Deutsch   日本語   Español                                  |
|                       | Unit Location<br>Unit Descript<br>Admin: or Ca<br>Support: Ma<br>Copyright © | ion:                                                          |

Figure 25: Set Point Configuration

## **General Operation**

Once the desired mode of operation and set point has been set, the unit will operate without any interaction with the user.

#### <u>Alarms</u>

## Alarm Notifications

The RAC supports 2 types of alarm notification:

- **E-Mail:** The unit can be configured to send alarm e-mails to up to five recipients.
- **SNMP:** The unit can be configured to send SNMP traps to up to two trap servers.

|                       | RAC10<br>IP Address: 192.168.123.123<br>Local Time: Mon, 03/09/15 11: | RAC10 <sup>™</sup> v3.15.                                                                                                    | 1<br>II: 2 Alarms monitored                                       |
|-----------------------|-----------------------------------------------------------------------|----------------------------------------------------------------------------------------------------|-------------------------------------------------------------------|
| Sensors               |                                                                       | Alarms <sup>2</sup>                                                                                                    |                                                                   |
| Alarms                | RAC10                                                                 |                                                                                                    | ID 00001985E3882775                                               |
| Logging               | 1                                                                     |                                                                                                    |                                                                   |
| Display               | Capacity -                                                            | Alarm must remain tripped for 0 (min)<br>before notification?                                                                                                    | E-mail ^ '                                                        |
| Config                | trips if Above  threshold: 90.0                                       | Repeat every: No Repeat                                                                                                    | <ul> <li>✓ (E-mail 2)</li> <li>□ (E-mail 3)</li> </ul>            |
| Control               |                                                                       | infrantini), jiro troponi 🔄                                                                                                    | Untripped                                                         |
| Help                  |                                                                       | Save Changes Add New Alarm                                                                                                    |                                                                   |
| PDA/Phone   XML   MIB |                                                                       |                                                                                                    |                                                                   |
|                       | Temp Sensor                                                           |                                                                                                    | ID 4100000612C29828                                               |
|                       | Temperature (F)  trips if Above  threshold: 90.0                      | Alarm must remain tripped for 0 (min)<br>before notification?<br>Repeat every: 7 No Repeat 💌                                                                       | <i>E-mail</i> ,<br>✓ (E-mail 1)<br>✓ (E-mail 2)<br>◯ (E-mail 3) * |
|                       |                                                                       | Save Changes Add New Alarm                                                                                                    |                                                                   |
|                       |                                                                       |                                                                                                    |                                                                   |
|                       | Temp Sensor                                                           |                                                                                                    | ID 5200000613199E28                                               |
|                       |                                                                       | Add New Alarm                                                                                                    |                                                                   |
|                       | Alarm Behavior                                                        |                                                                                                    |                                                                   |
|                       | Unplugged Alerts: <sup>7</sup>                                        |                                                                                                    |                                                                   |
|                       |                                                                       | Save Changes                                                                                                    |                                                                   |
|                       | English                                                               | Français   中文   Deutsch   日本語                                                                                                    | Español                                                           |
|                       |                                                                       | Unit Location:<br>Unit Description:<br>Admin: or Call<br>Support: <b>Manuals, support@geistglobal.co</b> n<br>Copyright © 2003-2015 <b>Geist</b> All Rights Reserv | n or Cal 800.432.3219 / +1.402.474.3400<br>ed.                    |

Figure 26: Alarm State Menu

The RAC unit is capable of any combination of the above alarms at once. Alarm type combinations are selected per alarm via the check boxes which are displayed for each alarm on the Alarms page.

## Alarm Types

The RAC provides three types of alarm messages via E-Mail and SNMP:

- **Trip:** Occurs when a sensor value goes above a high trip threshold or below a low trip threshold.
- **Clear:** Occurs when a sensor already in the Tripped or Unplugged state goes back into its normal range.

• **Unplugged:** Occurs when a sensor with an alarm set loses contact with the main unit due to the sensor being physically unplugged or another communications error.

Alarms can be added for set point, fan speed, and internal or external temperature sensors displayed on the Alarms page. An alarm is added by pressing the "Add New Alarm Button" and selecting the sensor value to be monitored from a drop down menu.

## <u>Thresholds</u>

The user must set a trip threshold and type for each alarm that is added to the Alarms page. The threshold type is chosen as either "High Trip" or "Low Trip" from a drop down menu when the alarm is created. The threshold value is typed into a data window when the alarm is created. Alarms are triggered based on the selected sensor's data and the trip threshold type and value. Alarm settings can be edited or deleted at any time.

Analysis of each unit is recommended before setting alarm thresholds as some of the values monitored by the unit are relative values, whose scale will differ slightly between units. Allow each unit to operate under normal, steady state conditions for several hours before setting alarm thresholds. By allowing the sensors to operate for several hours, the user can better understand what the normal variations are; thereby allowing the user to choose alarm thresholds that will not trigger numerous false alarms.

**Note:** Changes in settings take a few moments to become active. Rapidly resetting alarm values may not provide the desired results. Allow up to 2 minutes after changing a setting before modifying it again.

### <u>Overview</u>

The internal temperature sensor is measured every 5 seconds. External sensors are measured at approximately the same rate, depending on the number (1-4) of devices connected. Sensor data collected by the Fan Controller gives useful trend analysis data that allows users to view changes and draw useful conclusions about what is happening over time in the monitored environment.

### Items Displayed on Sensors Page

The RAC will display the following items on the *Sensors* page:

- **Set Point Temp:** Displays the desired temperature set by the user.
- Internal Temp: Displays measured temperature inside the unit in °C or °F.
- **Temp 1:** Displays temperature measured by external sensor in °C or °F. This value will read 0 °C or 32 °F until and external temperature sensor is connected.
- **Temp 2:** Displays temperature measured by external sensor in °C or °F. This value will read 0 °C or 32 °F until and external temperature sensor is connected.
- **Temp 3:** Displays temperature measured by external sensor in °C or °F. This value will read 0 °C or 32 °F until and external temperature sensor is connected.
- **Temp 4:** Displays temperature measured by external sensor in °C or °F. This value will read 0 °C or 32 °F until and external temperature sensor is connected.
- **Fan Speed:** Percent, from 30-100 of maximum fan speed.

#### Remote Sensors

#### Available Sensors

- **RT-12:** Temperature 12 ft. cord
- **RT-20:** Temperature 20 ft. cord

#### **Connecting Remote Sensors**

Plug-and-play remote temperature sensors may be attached to the RAC at any time via the RJ-12 connectors on the unit. Each sensor has a unique serial number and is automatically discovered and added to the web page. Up to four temperature sensors may be connected.

**Note:** The display order of the sensors on the web page is determined by the internal serial number of each sensor. Friendly names for each sensor can be customized on the *Display* page. The RAC will only recognize RT (Temperature) sensors. The RAC uses the highest temperature reading available when adjusting fan speed.

**Note:** The sensor uses CAT. 3 wire and RJ12 connectors. Wiring must be straight-through: reverse polarity will temporarily disable all sensors until corrected.

**Note:** The sensors use a serial communication protocol and are subject to network signaling constraints dependent on shielding, environmental noise, and length of wire. Typical installations allow runs of up to 600 feet of sensor wire.

## **Data Logging and Display**

All data collected by the unit can be graphed. The *Logging* page allows the user to select graphed content to be logged. Selected sensor values are logged into the data file at a rate of one point per minute. The number of selected sensors determines the maximum data logging time span. This period is calculated and displayed on the *Logging* page. The oldest data will be deleted when the onboard memory fills up in order to make room for new data.

## Accessories

#### **IP-Addressable Network Cameras**

The unit is able to interface with up to four IP-addressable network cameras. A live snapshot from each camera will be displayed on the unit's *Sensors* page underneath the main unit's graph. Clicking on a snapshot opens the camera's website in a new browser window.

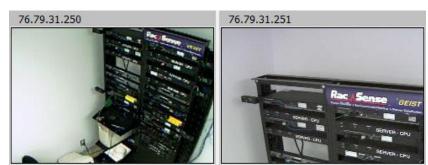

Figure 27: Camera Images

Camera model and IP address are entered on the *Monitoring* tab of the *Configuration* page.

Note: Some cameras require additional software downloads to display live video in a web browser.

#### **RSC Integration**

For users with multiple RacSense units, Geist RSC software offers:

- Convenient, single-window monitoring of multiple units via simple web-based interface
- Streamlined firmware updating
- Consolidation of alarm settings

See <u>http://www.geistglobal.com/</u> for more information.

#### **Alternate Data Formats**

In addition to the full access, control and configuration available via a desktop web browser, Fan Controller Series products present data in multiple formats for easy integration with other monitoring systems. Data formats available via links on the unit's web page are:

#### PDA/Phone XML MIB

#### Figure 28: Alternate Format Links

- **PDA/Phone:** Presents data in a format best-suited for PDA or cellular phone web browsers.
- **XML:** Extensible Markup Language. Presents data in a structured tree for use with automated scripts and monitoring systems.
- **MIB:** Management Information Base. Downloads the MIB for use with SNMP monitoring tools.

## **Technical Support**

### **Firmware Version**

The firmware version is located in the upper right section of the web interface header, represented by v3.y.xx. Before contacting support, it is recommended that the Fan Controller first be updated to the latest firmware version. If this is not possible, please have the existing firmware version number for the unit available when contacting technical support.

| Unit Location:<br>Unit Description:<br>Admin: or Cal<br>Support: Manuals, support@geistglobal.com or Cal 800.432.3219 / +1.402.474.3400 |
|----------------------------------------------------------------------------------------------------|
| Copyright © 2003-2015 Geist All Rights Reserved.                                                                                        |

#### Figure 29: Web Page Header

#### Firmware Updates

Keep your unit updated with the latest firmware releases or sign up for notifications. <u>http://www.geistglobal.com/GeistUS/Docs/downloads.htm</u>.

#### Service and Maintenance

No service or maintenance is required. Do not attempt to open the PDU or you may void the warranty. No serviceable parts inside. It is recommended that power be removed from the unit before installing or removing any equipment.

#### More Technical Support

http://www.geistglobal.com (800) 432-3219 Email: <u>support@geistglobal.com</u> Or contact your distributor.

# **Table of Figures**

| Figure 1: RAC10 Wall Mount                                                                   |
|----------------------------------------------------------------------------------------------|
| Figure 2: RAC10 Drop-Ceiling Mount5                                                          |
| Figure 3: Network settings for initial setup. Images varies depending on Windows versions6   |
| Figure 4: Mac OS network settings for initial setup. Image varies depending on Mac versions7 |
| Figure 5: Sensors Page                                                                       |
| Figure 6: Logging Page                                                                       |
| Figure 7: Display Page9                                                                      |
| Figure 8: Alarms Page                                                                        |
| Figure 9: Control Page 10                                                                    |
| Figure 10: Configuration Network Tab11                                                       |
| Figure 11: Configuration Monitoring Tab12                                                    |
| Figure 12: Partial View of Configuration Diagnostics Tab13                                   |
| Figure 13: Partial View of Configuration Event Log Tab13                                     |
| Figure 14: Partial View of Configuration Admin Tab14                                         |
| Figure 15: Network Configuration 15                                                          |
| Figure 16: Time Settings16                                                                   |
| Figure 17: Time and Date Display16                                                           |
| Figure 18: E-Mail Configuration 17                                                           |
| Figure 19: Email Report Settings18                                                           |
| Figure 20: SNMP Configuration18                                                              |
| Figure 21: Account Configuration19                                                           |
| Figure 22: Configuration and Supported Models20                                              |
| Figure 23: Admin Information Fields20                                                        |
| Figure 24: Admin Information Display20                                                       |
| Figure 25: Set Point Configuration 21                                                        |
| Figure 26: Alarm State Menu 22                                                               |
| Figure 27: Camera Images 26                                                                  |
| Figure 28: Alternate Format Links                                                            |
| Figure 29: Web Page Header 27                                                                |

**Revision History** 

| Revision | Date      | Notes           | Approved By |
|----------|-----------|-----------------|-------------|
| 0.0      | 4/27/2013 | Initial Version | JB          |
| 1.0      | 6/18/2013 | Revised         | JB          |
| 2.0      | 3/9/2015  | Revised         | JB          |